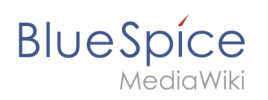

**Setup:Installation Guide/Security Settings /Deactivating installcheck file**

## **Contents**

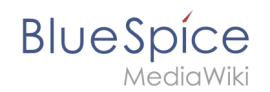

## **Setup:Installation Guide/Security Settings/Deactivating installcheck file**

There is no edit history for this page.